## 会員用ログインについて

会員用ログインについて、『毎回ログインの入力をするのが面倒』とのお問合せが御座いました。 下記の設定をしていただけると、同一ブラウザからの次回ログイン時より、会員用ページに直接ログインできます。 是非、お試しください。

## 会員ログイン画面

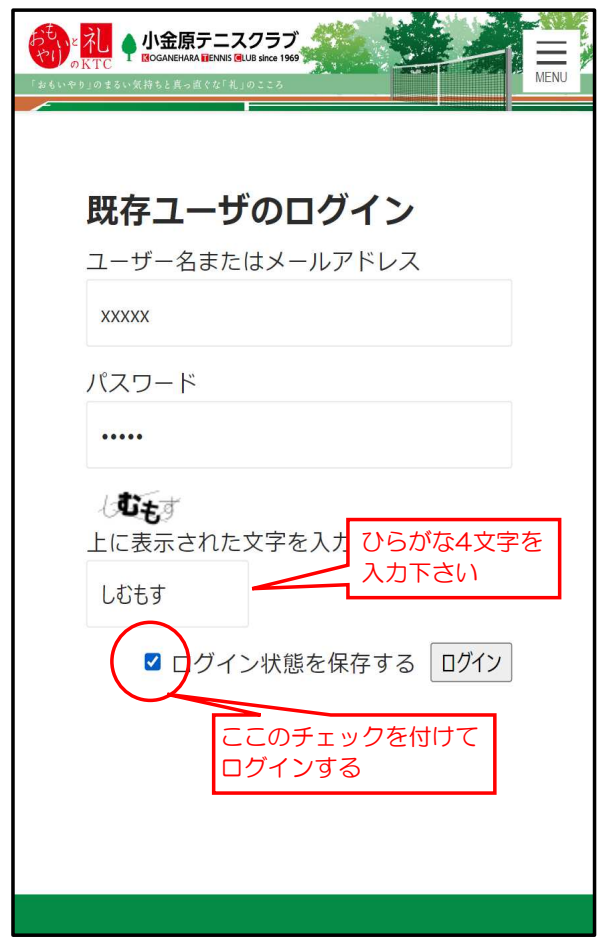